# **Masurare alcool bluetooth**

Autor: Oporanu Ioan Nicolae

Grupa: 334CA

# **Introducere**

Acest proiect are ca scop inregistrarea cantitatii de alcool din aerul expirat si transmiterea datelor prin intermediul unui modul Bluetooth la un device ce poate sustine o conexiune Bluetooth.

# **Descriere generală**

# **Funcționalitate**

Pentru inregistrarea alcoolului se foloseste un senzor de gaz, de la care se obtine cantitatea de gaz, ulterior convertita in cantitate de alcool (masurata in g/dl), care e trimisa ulterior catre un device folosind un modul bluetooth.

# **Schema bloc**

[Schema bloc a proiectului este urmatoarea:](http://ocw.cs.pub.ro/courses/_detail/pm/prj2022/ncaroi/schema_bloc_ioan_oporanu.png?id=pm:prj2022:ncaroi:alocool-metru)

 $\pmb{\times}$ 

# **Hardware Design**

# **Lista de piese**

Piesele folosite pentru implementarea senzorului:

- Arduino Uno
- Breadboard
- Modul Bluetooth Master Slave HC-05 cu Adaptor
- Senzor MQ-9

# **Schema electrica**

#### **Software Design**

# **Functii implementate**

- **setup():** setez modului bluetooth
- **loop():** se primeste o comanda de la aplicatie prin care se cere calcularea nivelului de alcool din aerul expirat, se inregistreaza 200 de esantioane de la senzorul de gaz, se alege maximul dintre acestea, pe baza caruia se calculeaza valoarea de alcool (in g/dl), trimitandu-se valoarea prin modulul blueetoth la aplicatie; se afiseaza valoarea in aplicatie

# **Medii de dezvoltare si biblioteci**

Pentru software, am utilizat **Arduino IDE** si **MIT App Inventor** (pentru crearea aplicatiei mobile).

Biblioteca folosita pentru cod: [SoftwareSerial.h](https://github.com/PaulStoffregen/SoftwareSerial)

Biblioteci folosite pentru schema electrica:

- [Adafruit](https://github.com/adafruit/Adafruit-Eagle-Library)
- [SparkFun](https://github.com/sparkfun/SparkFun-Eagle-Libraries)

# **Rezultate Obţinute**

In urma testarii proiectului, am obtinut rezultatele dorite, reusind sa captez o valoare mare in momentul in care in dreptul senzorului am plasat o sticla cu alcool.

 $\pmb{\times}$ 

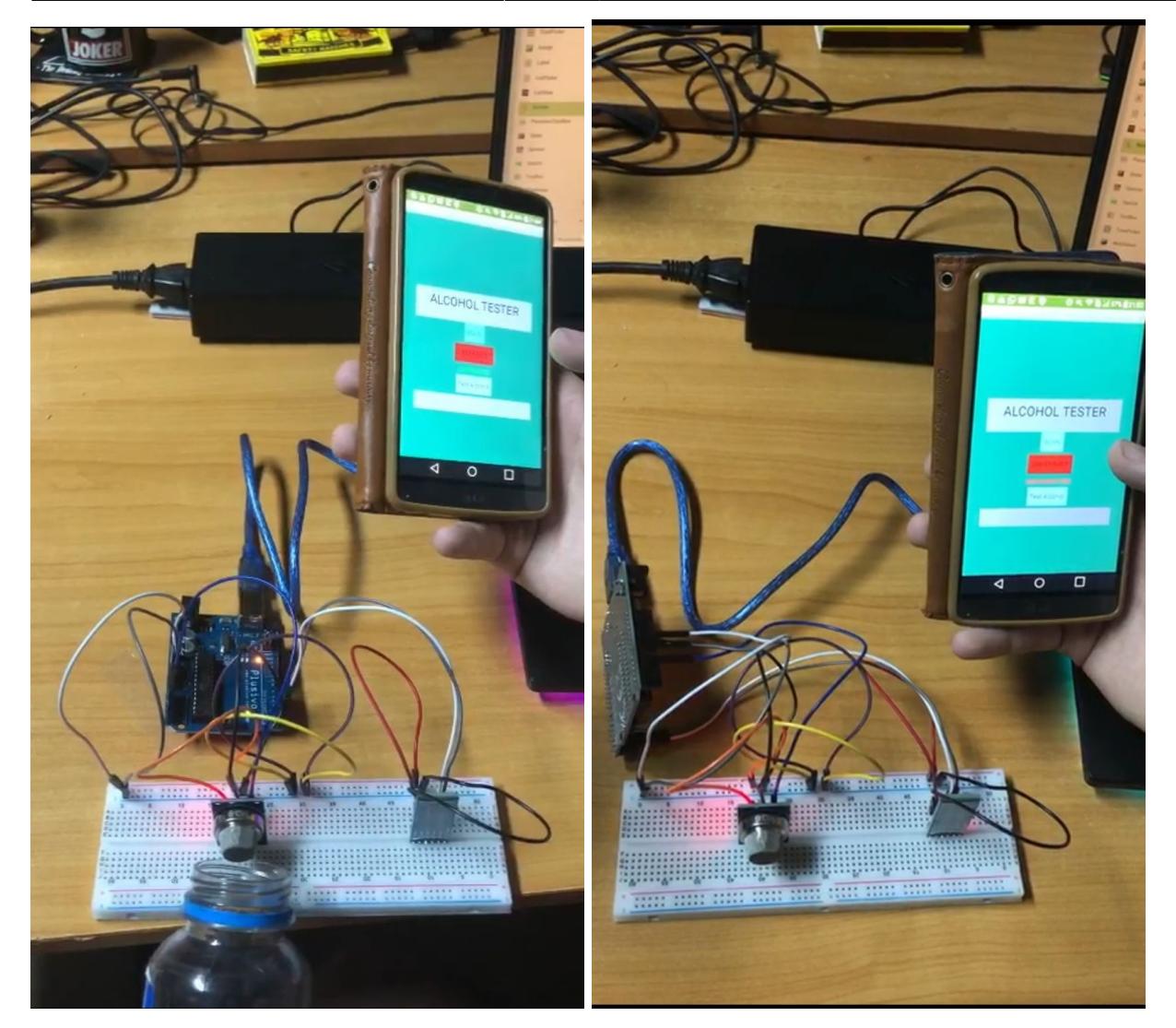

[Demo youtube](https://youtu.be/WhYdQb-gHzA)

# **Concluzii**

A fost primul meu proiect pe partea de hardware si pot spune ca l-am realizat cu placere, poate pe viitor o sa incerc sa realizez astfel de proiecte  $\bigodot$ 

O sa il folosesc la petrecerile din camin

# **Download**

Arhiva contine codul Arduino si cel folosit pentru crearea aplicatiei.

[Cod sursa](http://ocw.cs.pub.ro/courses/_media/pm/prj2022/ncaroi/alcohol-meter.zip)

# **Bibliografie/Resurse**

- [Mazagin online de unde am cumparat piese](https://www.optimusdigital.ro/ro/)
- [Al doilea magazin online de unde am cumparat piese](https://www.robofun.ro/)
- [Mediu de dezvoltare Eagle](https://www.autodesk.com/products/eagle/overview?term=1-YEAR&tab=subscription)
- [Datasheet senzor MQ-9](https://www.electronicoscaldas.com/datasheet/MQ-9_Hanwei.pdf)
- [Datasheet modul bluetooth HC-05](https://components101.com/sites/default/files/component_datasheet/HC-05 Datasheet.pdf)

[Export to PDF](http://ocw.cs.pub.ro/?do=export_pdf)

From: <http://ocw.cs.pub.ro/courses/> - **CS Open CourseWare**

Permanent link: **<http://ocw.cs.pub.ro/courses/pm/prj2022/ncaroi/alocool-metru>**

Last update: **2022/05/27 19:57**

 $\pmb{\times}$